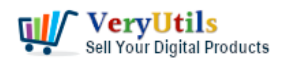

RTF to PDF conversion is a popular function of [VeryUtils](https://veryutils.com) Document Converter. This utility provides the most accurate conversion of document contents and layout from RTF to PDF format.

RTF to PDF Converter Command Line is a command line application to convert from RTF files to PDF files, it can be called from any .NET applications, either ASP.NET web sites or Windows Forms applications, to add rtf to PDF conversion capabilities to your application.

<https://veryutils.com/doc-to-any-converter-command-line>

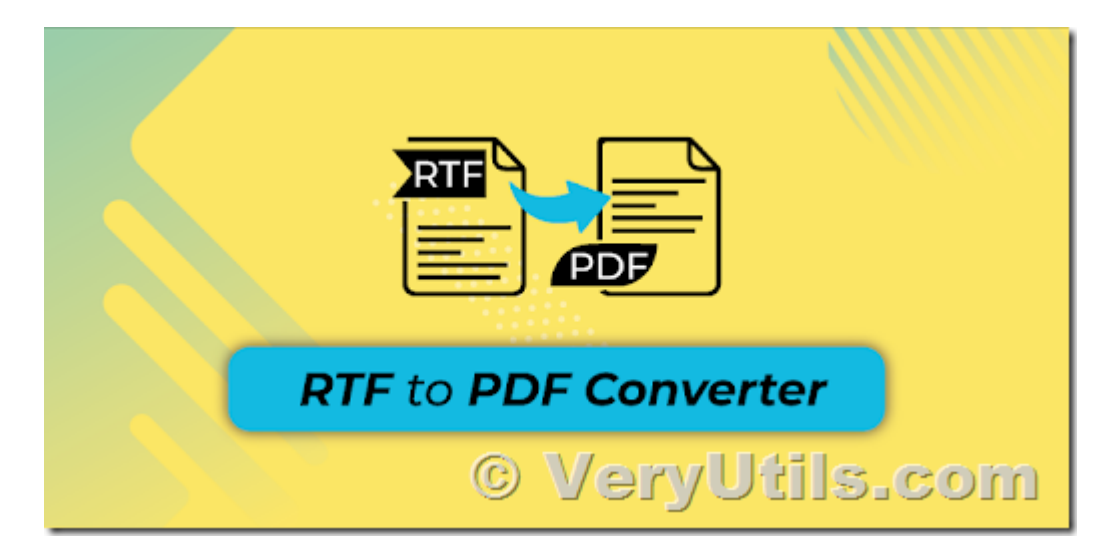

With the RTF to PDF Converter Command Line software, you can easily convert RTF files to PDF files, you can also set security settings, open password, owner password etc. options to the generated PDF files. The integration is extremely easy and no additional installation is necessary in order to get started. It's just a command line application, you can call it from your C# code using Process.Start() function, for example,

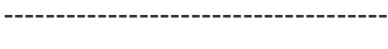

using System.Diagnostics;

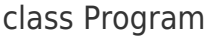

{

static void Main()

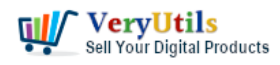

}

```
 {
  LaunchCommandLineApp();
}
static void LaunchCommandLineApp()
{
  // Part 1: use ProcessStartInfo class.
  ProcessStartInfo startInfo = new ProcessStartInfo();
  startInfo.CreateNoWindow = false;
  startInfo.UseShellExecute = false;
  startInfo.FileName = "D:\\VeryUtils\\doc2any.exe";
  startInfo.WindowStyle = ProcessWindowStyle.Hidden;
  // Part 2: set arguments.
 startInfo.Arguments = "D:\\test.rtf D:\\out.pdf";
  try
  {
     // Part 3: start with the info we specified.
     // ... Call WaitForExit.
     using (Process exeProcess = Process.Start(startInfo))
     {
        exeProcess.WaitForExit();
     }
  }
  catch
  {
     // Log error.
  }
}
    -------------------------------------
```
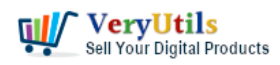

RTF to PDF Converter Command Line highlight features:

- Command Line application for RTF to PDF conversion.
- Usable from any .NET application (Windows Forms, ASP.NET).
- Convert RTF files to PDF documents.
- PDF documents have selectable texts and images.
- Asp.Net 2.0, 3.5, 4.0, 4.5 Support.
- Royalty free development libraries and samples.
- Able to set security options to PDF files.

You may download the trial version of RTF to PDF Converter Command Line from this web page, if you encounter any problem, please feel free to let us know, we are glad to assist you asap.

<https://veryutils.com/doc-to-any-converter-command-line>

## **Related Posts**

- [VeryUtils Office to PDF Converter Command Line is a Document Converter for the](https://veryutils.com/blog/veryutils-office-to-pdf-converter-command-line-is-a-document-converter-for-the-enterprise-server-solution/) [enterprise server solution](https://veryutils.com/blog/veryutils-office-to-pdf-converter-command-line-is-a-document-converter-for-the-enterprise-server-solution/)
- [VeryUtils PDF Comparer is the Best Document Comparison Software for Desktop on](https://veryutils.com/blog/veryutils-pdf-comparer-is-the-best-document-comparison-software-for-desktop-on-windows-system/) [Windows system](https://veryutils.com/blog/veryutils-pdf-comparer-is-the-best-document-comparison-software-for-desktop-on-windows-system/)
- [PDFSecure: Command line PDF security and encryption](https://veryutils.com/blog/pdfsecure-command-line-pdf-security-and-encryption/)
- [Capture documents from any printer and store them as .pdf](https://veryutils.com/blog/capture-documents-from-any-printer-and-store-them-as-pdf/)
- [VeryUtils PDF Object Editor is a low-level PDF editor](https://veryutils.com/blog/veryutils-pdf-object-editor-is-a-low-level-pdf-editor/)
- [Use VeryUtils PDF Signer Cloud Service to prepare, send, sign, and track agreements](https://veryutils.com/blog/use-veryutils-pdf-signer-cloud-service-to-prepare-send-sign-and-track-agreements/)
- [Configuration file for Virtual PDF Printer](https://veryutils.com/blog/configuration-file-for-virtual-pdf-printer/)
- [VeryUtils Online AI Object Remover Can Quickly clean up pictures and remove objects](https://veryutils.com/blog/veryutils-online-ai-object-remover-can-quickly-clean-up-pictures-and-remove-objects-from-photos-like-unwanted-people-text-distractions-or-defects/) [from photos like unwanted people, text, distractions, or defects](https://veryutils.com/blog/veryutils-online-ai-object-remover-can-quickly-clean-up-pictures-and-remove-objects-from-photos-like-unwanted-people-text-distractions-or-defects/)
- [VeryUtils Online AI Image Watermark Remover is 100% Safe, Supports All Devices and](https://veryutils.com/blog/veryutils-online-ai-image-watermark-remover-is-100-safe-supports-all-devices-and-free-online/) [Free Online](https://veryutils.com/blog/veryutils-online-ai-image-watermark-remover-is-100-safe-supports-all-devices-and-free-online/)
- [VeryUtils Custom Interactive Map WordPress Plugin](https://veryutils.com/blog/veryutils-custom-interactive-map-wordpress-plugin/)
- [What benefits can I get from QR Code Generator software?](https://veryutils.com/blog/what-benefits-can-i-get-from-qr-code-generator-software/)

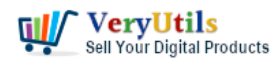

RTF to PDF Converter Command Line is a Command Line Utility Convert RTF to PDF | 4

## Related posts:

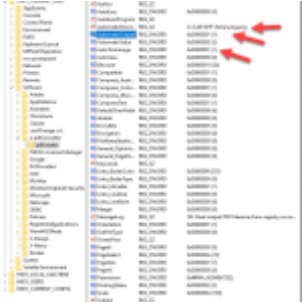

How to trim the generated PNG image files automatically from Virtual PDF Printer Driver?

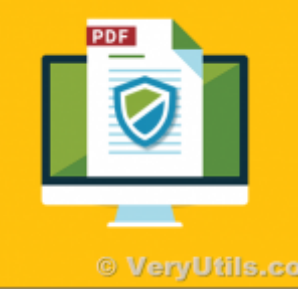

How DocSafe Cloud API or DRM PDF Cloud API works?

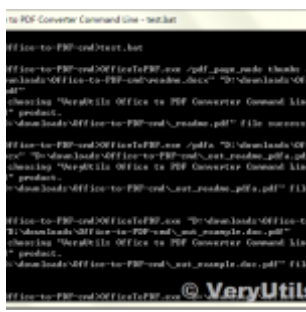

VeryUtils Office to PDF Converter Command Line is a Document Converter for the enterprise server sol...

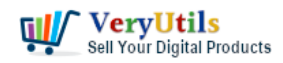

RTF to PDF Converter Command Line is a Command Line Utility Convert RTF to PDF | 5

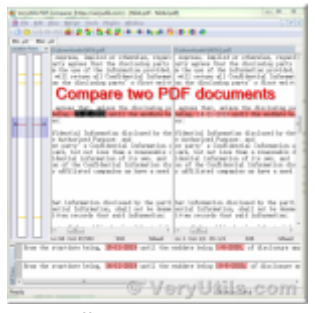

VeryUtils PDF Content Comparer is an intuitive and intelligent comparison software to compare the di...

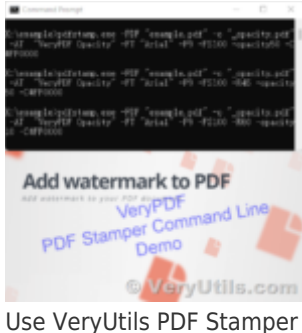

Command Line to add watermark to your PDF files

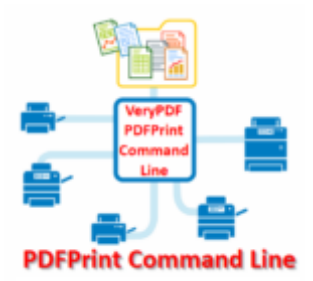

© VeryUtils.com How to Batch Print PDF files from Command Line on Windows?

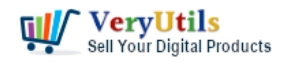

RTF to PDF Converter Command Line is a Command Line Utility Convert RTF to PDF | 6

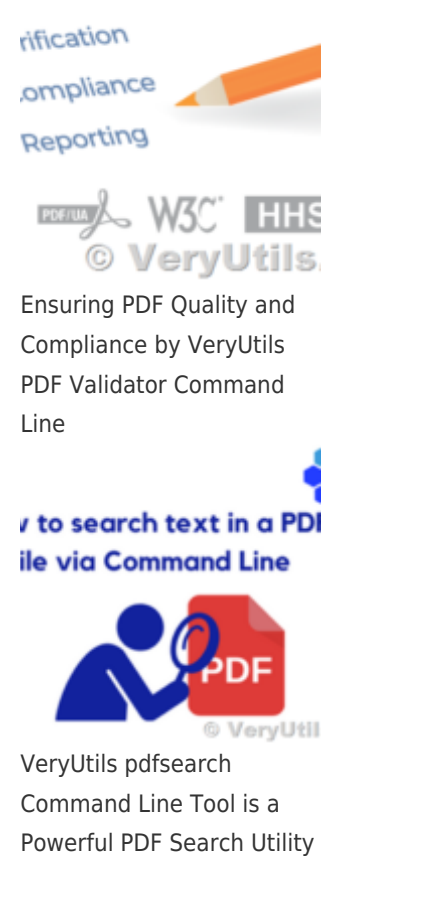